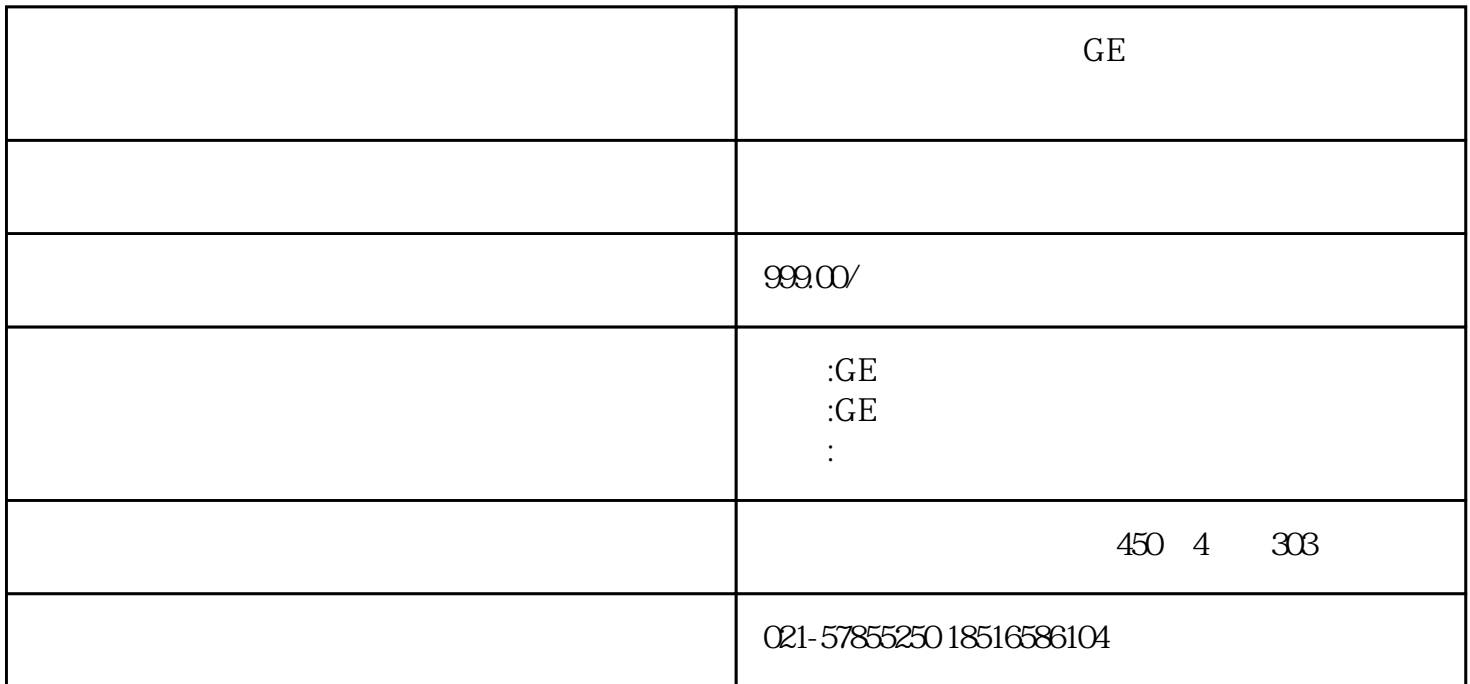

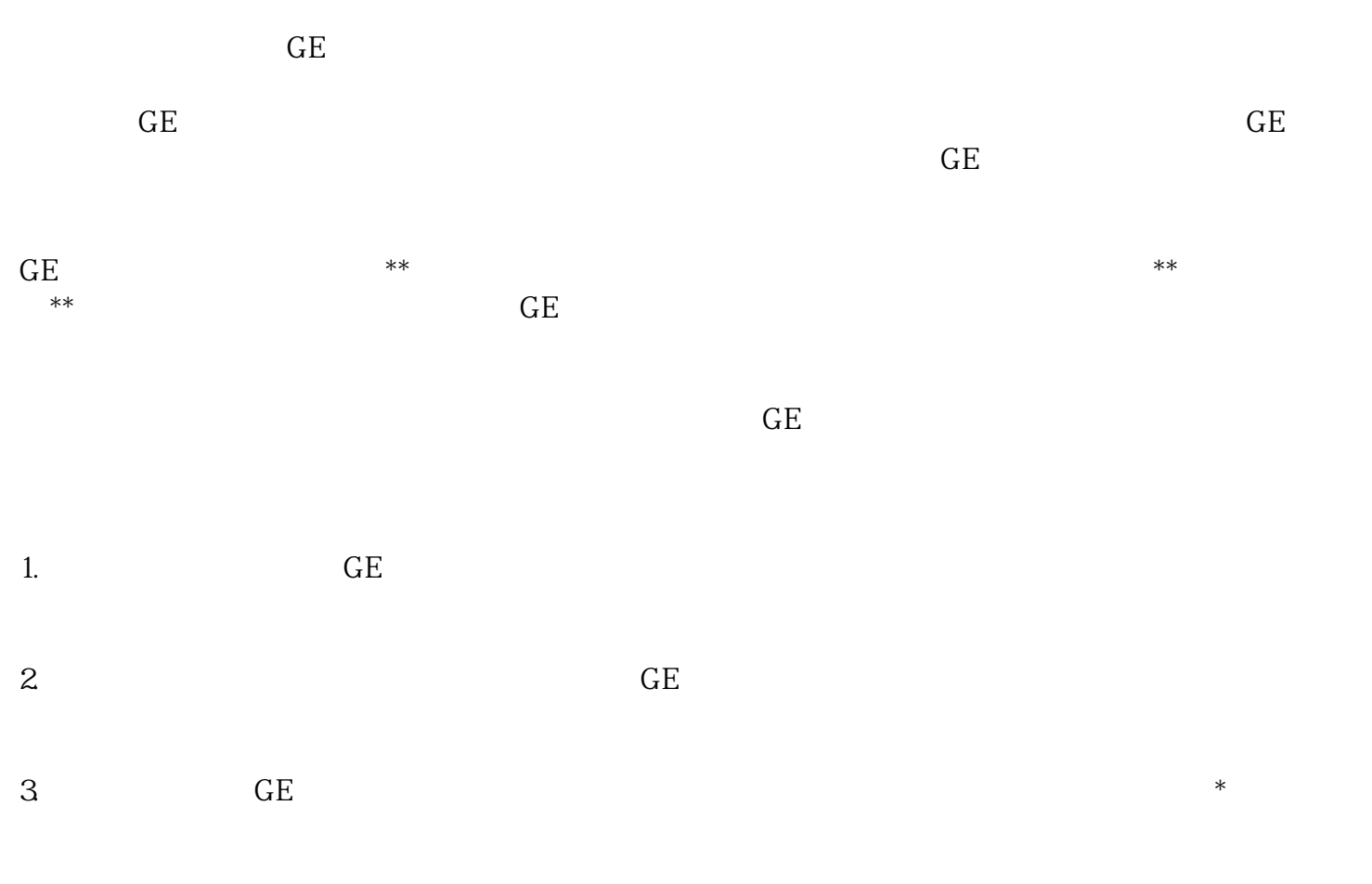

 $\overline{\text{GE}}$  $GE$ 

 $99/$  $GE \longrightarrow$ 

 $\tt GE$ 

 $GE$ 

 $\mathcal{L}$